En 2015 (le 4 avril) j'avais écrit ce JavaScript global pour les exercices autovalidés :

https://wiki.geogebra.org/fr/Tutoriel:Scripts\_AutoValidation

```
function ggbOnInit() { 
ggbApplet.debug("ggbOnInit"); 
ggbApplet.registerAddListener("NouvObj");
} 
function NouvObj (obj) { 
if (obj != "fini") {
  ggbApplet.debug(cmd); 
 var cmd = "fini = ("+obj+" == cible)";
  ggbApplet.evalCommand(cmd); 
  fini = ggbApplet.getValueString("fini"); 
  if (fini.indexOf("true") > -1) { 
     alert("C'est bien !"); 
  }
  }
}
```
Cela fonctionnait très bien pour les petits exercices de **construction**, sans prétentions (par ex : construire une médiatrice, le 4ème sommet d'un parallélogramme) … Et cela a été repris par de nombreux auteurs d'activités.

Effet secondaire des confinements imposés pour essayer de lutter contre la covid-19 ? Je vois fleurir une multitude de fichiers reprenant sans précaution ce script.

Un exemple de base : "Construis le segment [AB]", avec cible=Segment(A, B). La construction de tout segment de LONGUEUR AB validera le test !!!

## **GeoGebra compare les valeurs des objets** !!!

Je propose donc un prototype, **si vous imposez à vos élèves de bien respecter l'ordre des antécédents** dans une commande :

```
eleve = ggbApplet.getCommandString(obj);
 cible = ggbApplet.getCommandString('cible');
 if (eleve == cible) {
   ggbApplet.setValue('test', 1);
 };
```
Si l'élève a bien construit le Segment(A, B) (et non Segment(B, A) ou tout autre segment de longueur AB) le test sera validé.

*2020/12/07 Portez-vous bien !!!* 

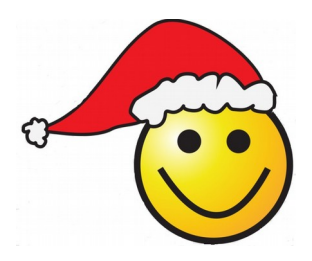

*Noël ne sera pas normal cette année ! L'ai-je déjà été ?*